### **Table of Contents**

| 1.1   |
|-------|
| 1.2   |
| 1.2.1 |
| 1.3   |
|       |

## **My Awesome Book**

This file serves as your book's preface, a great place to describe your book's content and ideas.

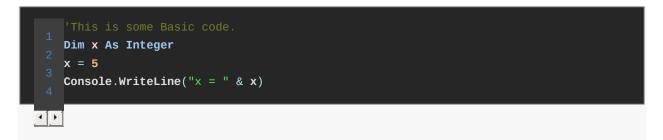

This is a spoiler: Hello World.

| 0:0                | 1:0          |
|--------------------|--------------|
| This is a spoiler: | Hello World. |
| 0:3                | 1:3          |
| 0:4                | 1:4          |

Math test:

$$A = \left\lfloor \frac{100}{3} \right\rfloor = 33$$
$$B = \left\lfloor \frac{100}{4} \right\rfloor = 25$$

# Sunlight highlighter demo

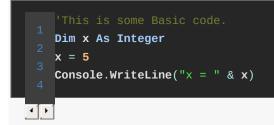

### Article 2

Here is some inline math: a 
eq 0

A block of math should begin with a new line:

Here is a block of math:

$$a \neq 0$$
 $abla extsf{S} - rac{1}{c} rac{\partial ec{\mathbf{E}}}{\partial t} = rac{4\pi}{c} ec{\mathbf{j}}$ 
 $abla \cdot ec{\mathbf{E}} = 4\pi 
ho$ 
 $abla \cdot ec{\mathbf{E}} = 4\pi 
ho$ 
 $abla \cdot ec{\mathbf{E}} = 4\pi 
ho$ 
 $abla \cdot ec{\mathbf{E}} = 0$ 
 $abla \cdot ec{\mathbf{B}} = 0$ 

### **AsciiDoc Testing**

Here is some inline math: a 
eq 0

A block of math should begin with a new line:

Here is a block of math:

$$a \neq 0$$
 $abla imes \mathbf{B} - rac{1}{c} rac{\partial ec{\mathbf{E}}}{\partial t} = rac{4\pi}{c} ec{\mathbf{j}}$ 
 $abla \cdot ec{\mathbf{E}} = 4\pi 
ho$ 
 $abla \cdot ec{\mathbf{E}} = 4\pi 
ho$ 
 $abla \cdot ec{\mathbf{E}} = 4\pi 
ho$ 
 $abla \cdot ec{\mathbf{E}} = 4\pi 
ho$ 
 $abla \cdot ec{\mathbf{E}} = \mathbf{0}$ 
 $abla \cdot ec{\mathbf{B}} = \mathbf{0}$ 

Note

ÐÞ

this is an admonition.

'This is some Basic code. Dim x As Integer x = 5 Console.WriteLine("x = " & x)

```
'This is some Basic code.
1
Dim x As Integer
x = 5
3
Console.WriteLine("x = " & x)
```

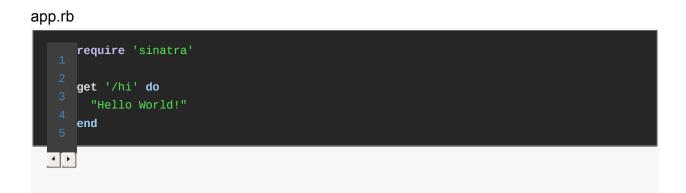

'This is some Basic code. Dim x As Integer x = 5 Console.WriteLine("x = " & x)